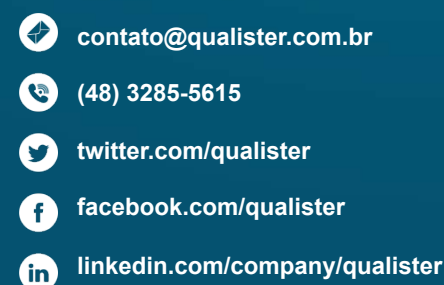

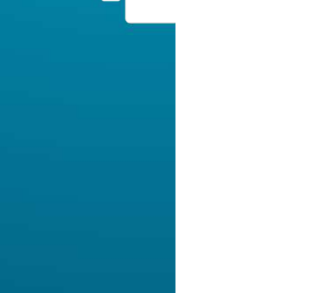

Ω

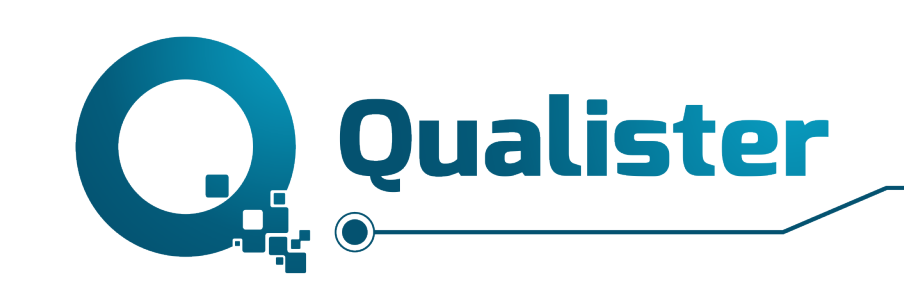

## **SoapUI**

este documento é cópia do original, assinado digitalmente por SOFTPLAN\_021\_2018 e softplan.com.br, protocolado em 28/09/2017 às 09:52 , sob o número 20<mark>0</mark>00812220178260000.<br>Para conferir o original, acesse o site http:// Este documento é cópia do original, assinado digitalmente por SOFTPLAN\_021\_2018 e softplan.com.br, protocolado em 28/09/2017 às 09:52 , sob o número 20<mark>000812220178260000.</mark><br>Para conferir o original, acesse o site http://[I

# Instrutor

### **Júlio de Lima**

Especialista em teste de software com ênfase em automação de testes de software, possui formação em Tecnologia da Informação e certificações internacionais (CTFL e CTAL-TM pelo ISTQB) e nacional (CBTS pela ALATS)

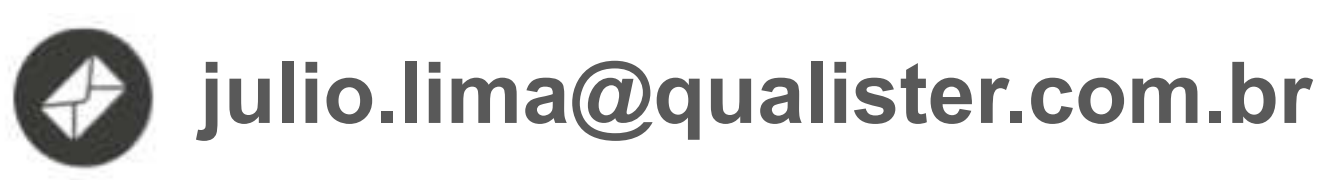

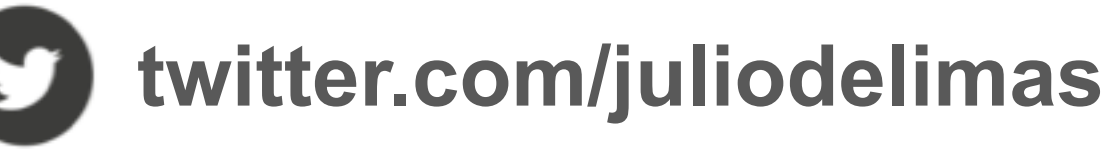

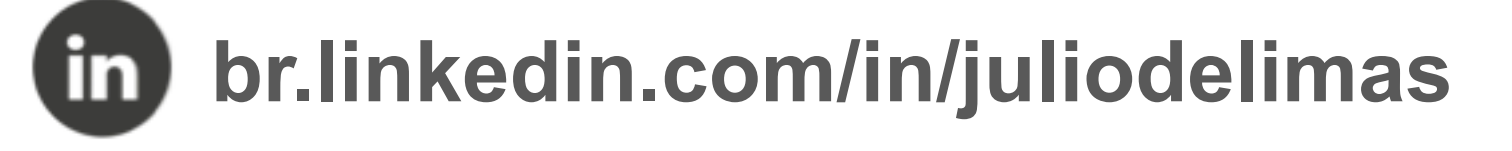

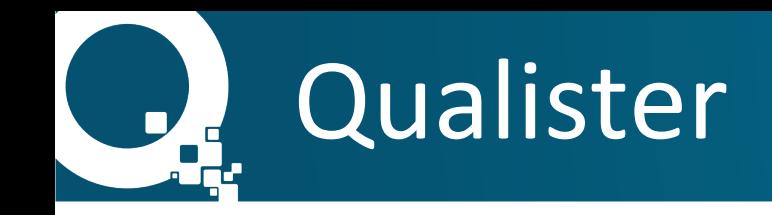

- Fundada em 2007
- Mais de 1.000 clientes em todo o Brasil
- Mais de 50 cursos sobre teste de software
- Mais de 3.000 alunos formados
- Áreas de atuação:
	- Consultoria na área de teste qualidade de software
	- **Cursos**
	- Revenda de ferramentas

fls 678

### Mais de 1.000 clientes

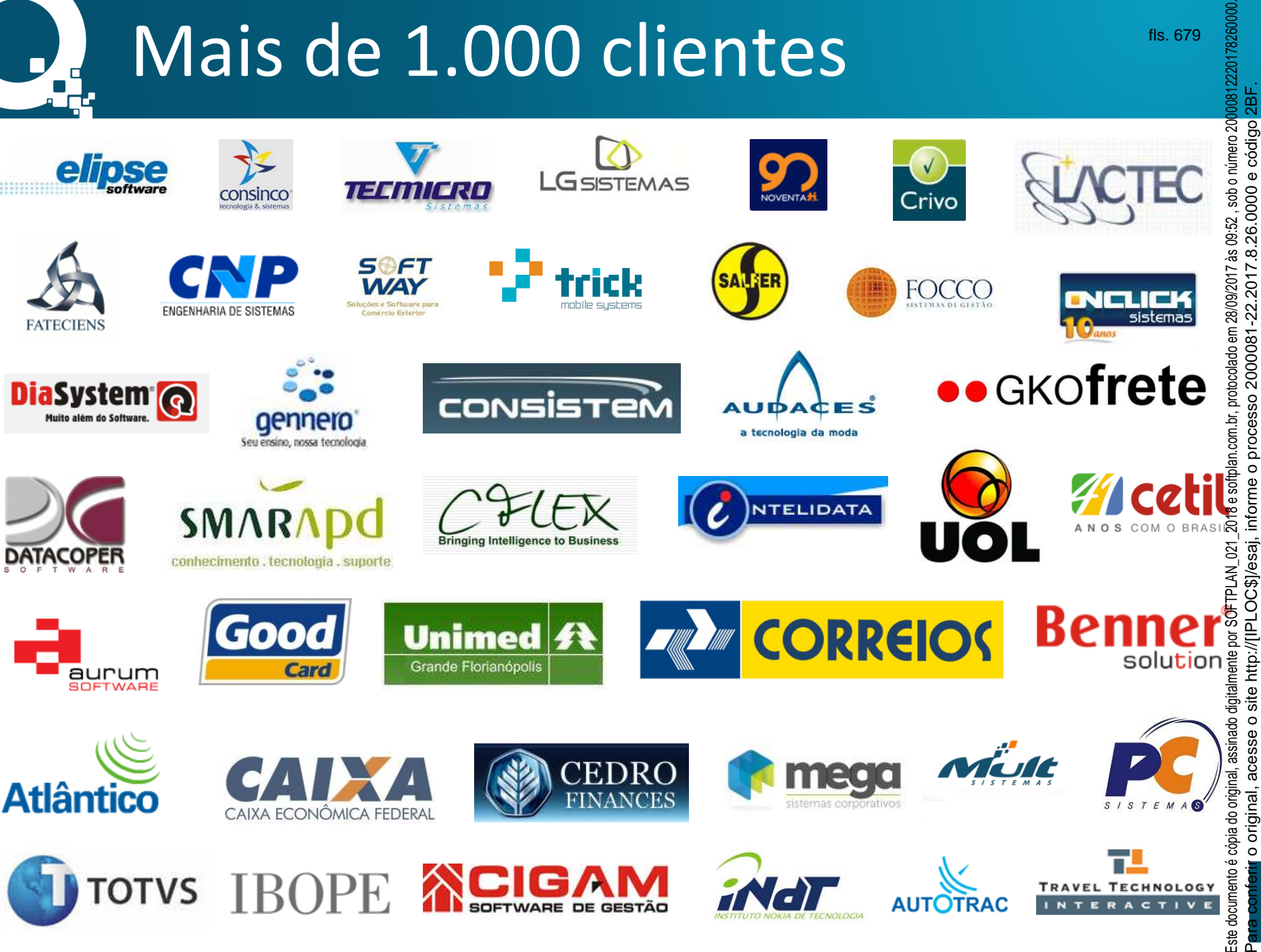

fls. 679

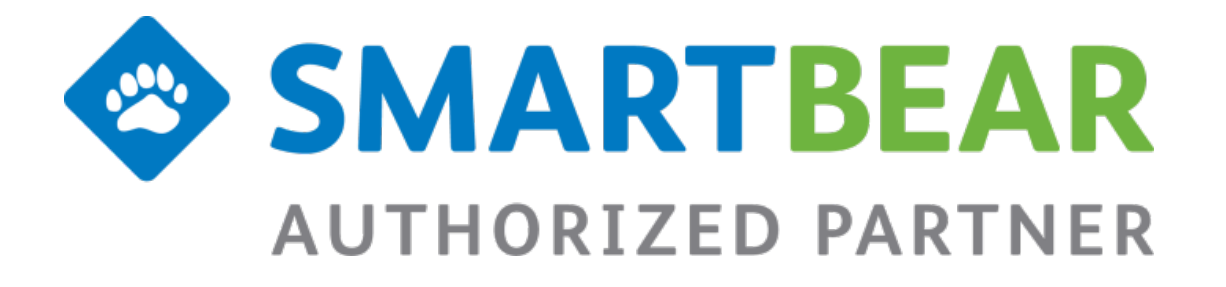

**V QASymphony** 

Business Partner

fls. 680

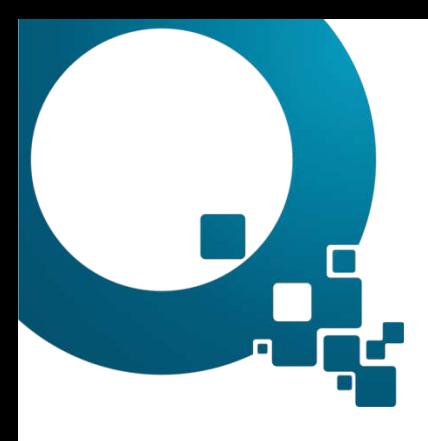

#### Download do SoapUI Pro:

## **bit.ly/TgpNo7**

nferir o origin

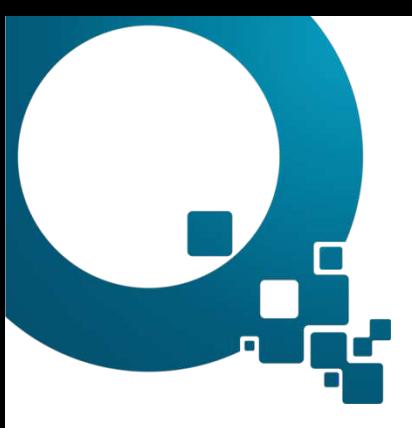

## **O** que é SOAP?

Simple Object Access Protocol

nferir o origin

- É um protocolo para troca de informações estruturadas em uma plataforma descentralizada e distribuída. Seu formato de mensagem é baseado em 
 XML.
- Este protocolo baseado em XML consiste de três partes: um envelope, um cabeçalho com informações do envio e um corpo, contendo as informações que serão enviadas.

# O que é SOAP?

- Geralmente servidores SOAP são implementados utilizando-se servidores HTTP, mas podem utilizar outros protocolos, entre eles: HTTPS, JMS, FTP e SMTP. As mensagens SOAP são documentos XML que aderem a uma especificação fornecida pelo órgão 
 W3C.
- Os serviços são documentados em um arquivo WSDL, vemos um exemplo no slide seguinte: